### <span id="page-0-0"></span>Concurrent Join Calculus in Scala

Sergei Winitzki

Scala by the Bay 2016

November 11, 2016

Sergei Winitzki (Workday, Inc.) [Concurrent Join Calculus in Scala](#page-27-0) November 11, 2016 1 / 28

 $\leftarrow$ 

÷.

÷  $\rightarrow$   $\rightarrow$   $\rightarrow$   $OQ$ 

"Join calculus" is...

- ...a programming language for concurrent computations...
- ...largely unknown and unused by the software engineering community

一番

### Parallelism vs. Asynchrony vs. Concurrency Parallelism

Parallelism means...

- ...to use multithreading to speed up a *sequential* computation
	- $\triangleright$  main problem: to "parallelize" a computation efficiently
- parallel collections, map/reduce, Spark

Typical task: count words in 10,000 text files

**E** 

### Concurrency vs. Parallelism vs. Asynchrony Asynchrony

Asynchrony means...

- ...to optimize *sequential* computations that may have long wait times
	- $\triangleright$  main problem: to interleave wait times on a single-thread runloop
- futures/promises, async/await, streams, FRP, coroutines

Typical task: implement interactive Excel tables with auto-updating cells

# Concurrency vs. Parallelism vs. Asynchrony

**Concurrency** 

Concurrency means...

- ...mutually interacting computations, running in unknown order
	- $\triangleright$  main problem: to decide when to start a new process (or to wait)
- Thread, synchronized, semaphore

Typical task: simulate "dining philosophers"

- 3

 $QQ$ 

#### Dining philosophers The exemplary problem of concurrency

[Five philosophers sit at a round table,](https://en.wikipedia.org/wiki/Dining_philosophers_problem) taking turns eating and thinking for random time intervals

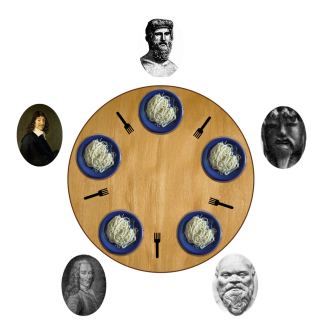

Problem: run the process, avoiding deadlock and starvation

Sergei Winitzki (Workday, Inc.) [Concurrent Join Calculus in Scala](#page-0-0) November 11, 2016 6 / 28

Imperative concurrency is difficult to reason about:

- callbacks, threads, semaphores, mutexes, shared mutable state...
- testing is hard non-deterministic runtime behavior!
	- $\blacktriangleright$  race conditions, deadlocks. livelocks

We try to *avoid* concurrency whenever possible!

### How I learned to forget deadlocks and to love concurrency

In this talk:

- Introduction to the "join calculus" style of concurrency
- [JoinRun](https://github.com/winitzki/joinrun-scala) -- a new Scala implementation
- Examples and demos

#### Join Calculus: The new hope ...and some new hype

Join Calculus is ...

- ...a declarative language for general-purpose concurrency
- "What if actors were stateless, auto-started, and type-safe"
- No threads/semaphores/locks/mutexes/forks, no shared mutable state
- Concurrency is data-driven, not scheduled
- Easier to use than anything I've seen so far!

Metaphor for join calculus:

"chemical reactions"

### Join Calculus: The genesis

a.k.a. the "Reflexive Chemical Abstract Machine" [\[Fournet & Gonthier 1996\]](http://citeseerx.ist.psu.edu/viewdoc/summary?doi=10.1.1.32.3078)

Abstract chemistry:

- Chemical "soup" contains many "molecules"
- A combination of certain molecules starts a "chemical reaction"

"Chemical laws":  $a + b \rightarrow a$  $a + c \rightarrow \emptyset$ 

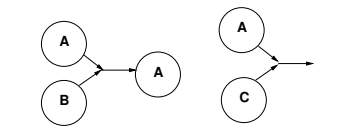

- Define molecules a, b, c, ... and arbitrary chemical laws
- Emit some molecules into the "soup"
- The runtime system evolves the soup *concurrently*

Sergei Winitzki (Workday, Inc.) [Concurrent Join Calculus in Scala](#page-0-0) November 11, 2016 10 / 28

# Join Calculus in a nutshell

"Better concurrency through chemistry"

Translating the "chemical metaphor" into practice:

- Each molecule carries a value
- Each reaction computes a "molecule-valued" expression that depends on input values
- Resulting molecules are emitted back into the soup
- Reactions start concurrently if input molecules are available

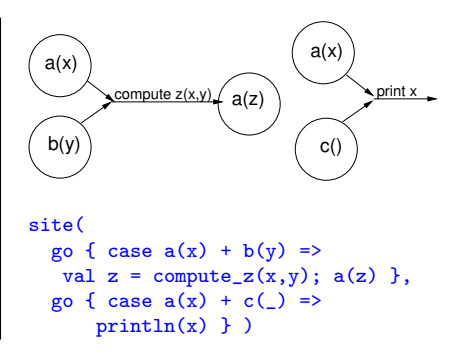

When a reaction starts: input molecules disappear, expression is computed, output molecules are emitted

4 m k

医乳头蛋白

Chemical laws:

- $\bullet$  counter(n) + decr() => counter(n-1)
- $\bullet$  counter(n) + incr() => counter(n+1)

"Data stays on the molecules"

 $\rightarrow$   $\equiv$   $\rightarrow$ 

÷.

 $QQ$ 

#### Using JoinRun: basic features Molecule emitters, reaction definitions

#### Define molecule emitters:

```
val counter = m[Int]val \text{decr} = m[\text{Unit}]val \text{incr} = \text{m}[\text{Unit}]Declare some reactions using the known molecules:
val r0 = go { case counter(n) + decr() => counter(n-1) }
val r1 = go { case counter(n) + incr() => counter(n+1) }
Activate a "reaction site" and emit some molecules:
site(r0, r1)counter(10) // non-blocking side-effect
\text{incr}() // ditto; now we have counter(11)
\text{incr}() // now we have counter(12)
```
• Calling  $\frac{\text{counter}(10)}{\text{return}}$  returns  $\frac{\text{Unit}}{\text{unit}}$  and emits a molecule as a side-effect

Sergei Winitzki (Workday, Inc.) [Concurrent Join Calculus in Scala](#page-0-0) November 11, 2016 13 / 28

**KOD CONTRACT A FINAL A GRA** 

#### Using JoinRun: more features Blocking vs. non-blocking molecules

Blocking molecule:

- **•** emitter will block until reply is received
- implicitly carries a pseudo-emitter "reply"
- when the "reply" is emitted, the value will be returned to caller
- **•** Example:  $f(x, replyToF) + c(y) \implies val z = ...; replyToF(z)$

÷.

 $QQ$ 

#### Using JoinRun: more features Blocking molecules in JoinRun

Implement blocking access to the value x in counter(x)

```
val getN = b[Unit, Int]// revise the join definition, appending this reaction:
... val r2 = go \{ case counter(x) + getN( , reply) = > reply(x) \}site(r0, r1, r2)// Emit non-blocking molecules...
// Now emit the blocking molecule:
val x = getN() // blocking call, returns Int
```
ER KER E MAG

### JoinRun: Examples I

First benchmark: Counting to zero

Concurrent non-blocking counter:

```
val c = new M[Int]('counter")val g = new B[Unit, Int] ("getValue")
val d = new M[Unit] ("decr")
val f = new B[LocalDateTime, Long]("finished")
site(
   go { case c(0) + f(t, reply) =>
       val elapsed = t.until(LocalDateTime.now, ChronoUnit.MILLIS)
       reply(elapsed) },
   go { case g(\text{-}, \text{reply}) + c(n) \Rightarrow c(n) + \text{reply}(n) },
   go { case c(n) + d() if n > 0 \Rightarrow c(n-1) }
\lambdaval initialTime = LocalDateTime.now
c(1000)
(1 \text{ to } 1000).foreach\{ \Rightarrow d() \}val result = f(initialTime)
```
#### JoinRun: Examples II Options, Futures, and Map/Reduce

```
Future with blocking poll ("get"):
fut((f,x)) => finished(f(x))
get(\_, r) + finished(fx) \Rightarrow r(fx)
```

```
Map/Reduce:
{case res(list) + c(s) \Rightarrow res(s::list)}
{case get(_, reply) + res(list) \Rightarrow reply(list) }
res(Nil)
Seq(1,2,3).foreach(x => c(x*2))
get() // this returned Seq(4,6,2) in one test
```
**KERKER E MAG** 

### JoinRun: Examples III

Five Dining Philosophers

```
Philosophers 1, 2, 3, 4, 5; forks f12, f23, f34, f45, f51.
```

```
// ... some declarations omitted for brevity
site (
  go{ case t1() => wait(); h1() }.
  go{ case t2() => wait(); h2() },
  go{ case t3() => wait(); h3() },
  go{ case t4() => wait(); h4() },
  go{ case t5() => wait(); h5() },
  go{ case h1() + f12() + f51() => wait(); t1() + f12() + f51() },
  go{ case h2(_) + f23(_) + f12(_) => wait(); t2() + f23() + f12() },
  go{ case h3(_) + f34(_) + f23(_) => wait(); t3() + f34() + f23() },
  go{ case h4() + f45() + f34() => wait(); t4() + f45() + f34() },
  \text{gof case } h5() + f51() + f45() \Rightarrow \text{wait}(); t5() + f51() + f45() \})
t1() + t2() + t3() + t4() + t5()f12() + f23() + f34() + f45() + f51()
```
KET KUN KET KET ET AUG

# Additional features of JoinRun

More bells and whistles

```
• Per-reaction thread pools:
  val tp1 = new FixedPool(threads = 1)val tp8 = new FixedPool(threads = 8)site(
     go { case a(x) + b(y) => ... } onThreads tp1,
     go { case a(x) + c(y) \implies ... } onThreads tp8
  )
```
**Auto-resume failed reactions:** 

go { case  $a(x) + b(y) \implies if (bad) throw new Exception(); ...$ JoinRun will re-emit input molecules if exception is thrown

化重复 化重复

œ.  $\Omega$ 

#### Roadmap for JoinRun Need still more bells and whistles

- Graceful global shutdown
- Resilience to failure, restarting reactions automatically
- Runtime diagnostics and statistics, health monitoring
- Run on a cluster ("Distributed Join Calculus")

What else is needed for industry-readiness?

 $200$ 

### JoinRun: Examples IV

Concurrent merge-sort: chemistry

The mergesort molecule is "recursive":

- **•** receives the upper-level "sortedResult" molecule
- **o** defines its own "sorted" molecules in *local scope*
- **•** emits upper-level "sortedResult" when done

```
mergesort( (arr, sortedResult) ) =>
       val (part1, part2) = arr.splitAt(arr.length/2)sorted1(x) + sorted2(y) \implies sortedResult(arrayMerge(x,y))// Emit lower-level mergesort molecules:
       mergesort(part1, sorted1) + mergesort(part2, sorted2)
```
 $\mathcal{A} \oplus \mathcal{B} \rightarrow \mathcal{A} \oplus \mathcal{B} \rightarrow \mathcal{B} \oplus \mathcal{B}$ 

 $QQ$ 

# JoinRun: Examples IV

Concurrent merge-sort: JoinRun code

```
val mergesort = m[(Array[T], M[Array[T]])]site(
 go { case mergesort((arr, sortedResult)) =>
    if (arr.length <= 1) sortedResult(arr)
      else {
        val sorted1 = m[Array[T]]val sorted2 = m[Array[T]]site(
          go { case sorted1(x) + sorted2(y) => sortedResult(arrayMerge(x,y)) }
        )
        val (part1, part2) = arr.splitAt(arr.length/2)// Emit lower-level mergesort molecules:
        mergesort(part1, sorted1) + mergesort(part2, sorted2)
   }
 })
```
 $\overline{AB}$   $\rightarrow$   $\overline{AB}$   $\rightarrow$   $\overline{AB}$   $\rightarrow$   $\overline{AB}$   $\rightarrow$   $\overline{BA}$ 

## Join Calculus in the wild

• Previous implementations:

- ► Funnel [\[M. Odersky et al., 2000\]](http://lampwww.epfl.ch/funnel/)
- ▶ Join Java [\[von Itzstein et al., 2001-2005\]](http://www.vonitzstein.com/Project_JoinJava.html)
- ▶ JOCaml [\(jocaml.inria.fr\)](http://jocaml.inria.fr) [\[Fournet et al. 2003\]](http://research.microsoft.com/en-us/um/people/fournet/papers/jocaml-afp4-summer-school-02.pdf)
- ► "Join in Scala" compiler patch JV. Cremet 2003]
- ▶ Joins library for .NET [\[P. Crusso 2006\]](http://research.microsoft.com/en-us/um/people/crusso/joins/)
- ▶ ScalaJoins [\[P. Haller 2008\]](http://lampwww.epfl.ch/~phaller/joins/index.html)
- $\triangleright$  Joinads (F#, Haskell) [\[Petricek and Syme 2011\]](https://www.microsoft.com/en-us/research/publication/joinads-a-retargetable-control-flow-construct-for-reactive-parallel-and-concurrent-programming/)
- $\triangleright$  ScalaJoin [\[J. He 2011\]](https://github.com/Jiansen/ScalaJoin)
- ▶ [CocoaJoin \(iOS\),](https://github.com/winitzki/CocoaJoin) [AndroJoin \(Android\)](https://github.com/winitzki/AndroJoin) [S.W. 2013]
- [JoinRun](https://github.com/winitzki/joinrun-scala) -- a new JC prototype in Scala (this talk)
	- $\triangleright$  Better syntax, more checks of code sanity
	- $\blacktriangleright$  (Some) automatic fault tolerance
	- $\blacktriangleright$  Fair scheduling of reactions
	- $\triangleright$  Can use thread pools or Akka event-driven actor pools

**BAKBA B** 

- STM
- Erlang's message-passing  $\approx$  Akka's "actors"
- CSP / Go language
- $\bullet$   $\pi$ -calculus, join calculus (academic so far)

化重变 医

 $QQ$ 

### Comparison: Join Calculus vs. Actor model

Reaction  $\approx$  actor Funitted molecule  $\approx$  message to actor Actors:

- **•** need to be created and managed explicitly
- will process one message at a time
- typically hold mutable state

Reactions:

- autostart when required input molecules are available
- many reactions can start at once, automatically concurrent
- immutable, stateless, and type-safe
- all reactions are defined statically, but locally scoped

#### Akka's [documentation for the Actor class:](http://doc.akka.io/docs/akka/current/scala/actors.html)

Actor, ActorSystem, Props (but note the 4 edge cases and 2 warnings) Actor's companion object; ActorRef inbox, self, sender, context, supervisorStrategy, watch Actor lifecycle, Actor selection send, receive, receive timeout, forward Future, pipeTo exceptions, exceptions vs. Future callbacks, andThen stop, gracefulStop, PoisonPill, Kill become, unbecome, upgrade, stash

This was item 1 in the Actors documentation. There are 14 further items...

레이스 - 미국 이 - 페이지

#### Everything you need to know about JC... ... but were afraid to ask

Most descriptions of JC use the "message/channel" metaphor...

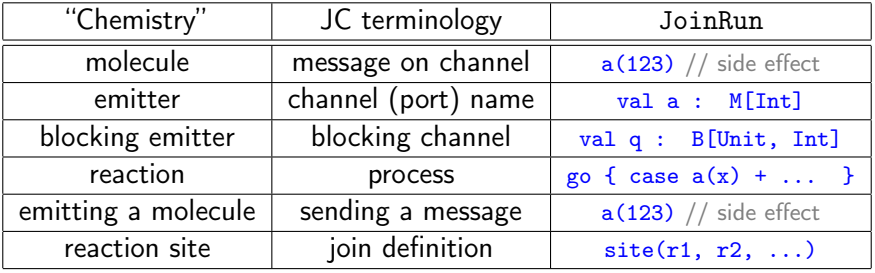

化重新 人 э

- <span id="page-27-0"></span> $\bullet$  Join Calculus  $=$  declarative, purely functional concurrency
- Similar to "Actors", but far easier and "more purely functional"
- Very little known, and very little used in practice
- Existing literature is not suitable as introduction to practical use
- A new Scala implementation, [JoinRun,](https://github.com/winitzki/joinrun-scala) is in the works

 $200$